Zagraniczna mobilność edukacyjna uczniów i absolwentów oraz kadry kształcenia zawodowego

#### **Fundusze Europejskie**

**Projekt realizowany przez** Fundację Rozwoju Systemu Edukacji na zasadach programu Erasmus+

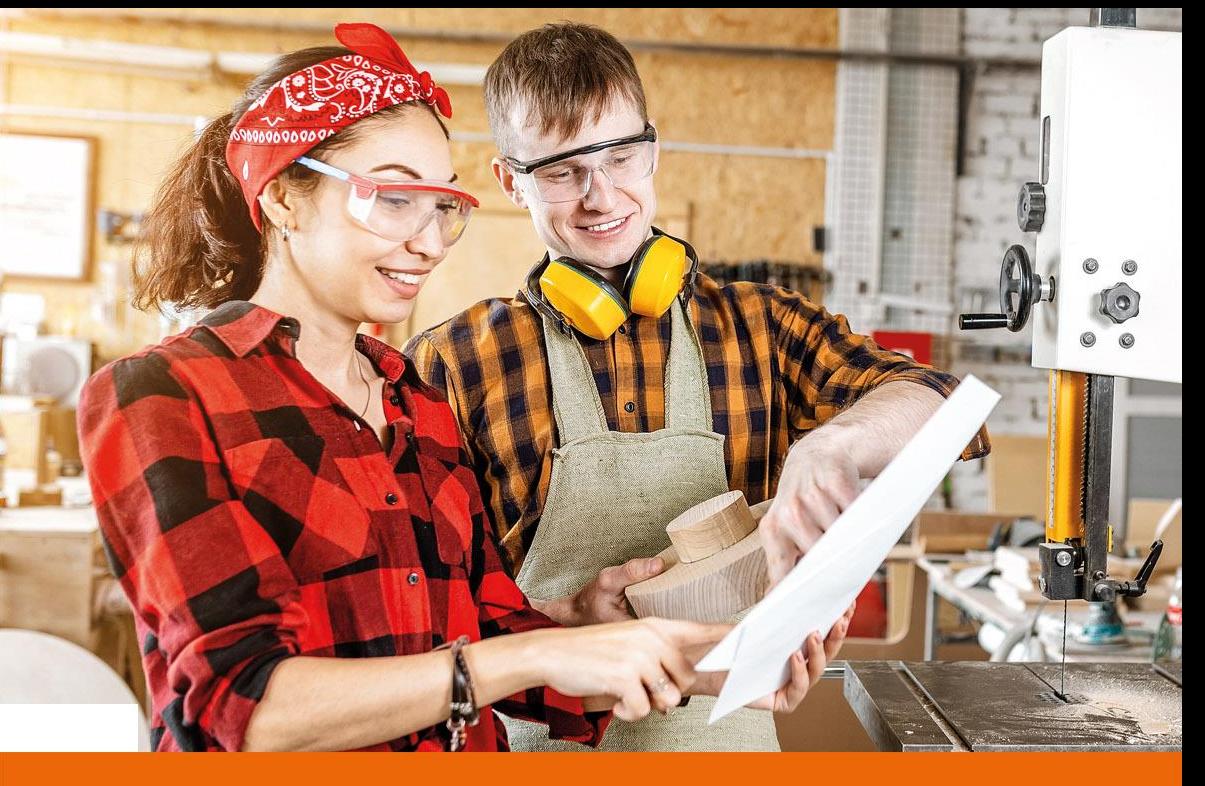

#### www.frse.org.pl/fers-vet

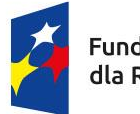

Fundusze Europejskie dla Rozwoju Społecznego Rzeczpospolita Polska

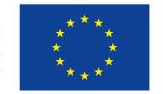

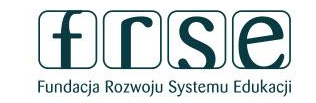

# **Formularz CST**

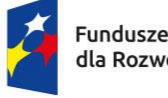

Fundusze Europejskie<br>dla Rozwoju Społecznego

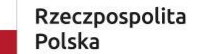

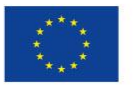

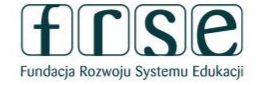

# **SYSTEM INTERNETOWY DO OBSŁUGI PROJEKTÓW**

**<https://online.frse.org.pl/>**

- o Ankieta beneficjenta
- o Formularz kontraktowy
- o Umowa finansowa na realizację projektu
- o Aneksy do umowy finansowej
- o Formularz CST
- o Raporty postępu/przejściowe dotyczy tylko instytucji niepublicznych

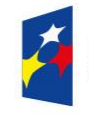

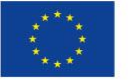

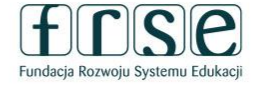

# **FORMULARZ CST**

Beneficjenci są zobowiązani do podpisania z każdym uczestnikiem projektu umowy pomiędzy uczestnikiem mobilności a organizacją wysyłającą.

**W ciągu 3 dni od podpisania umowy z uczestnikiem Beneficjent** jest zobowiązany do przekazania poprzez system informatyczny danych uczestników projektu.

W tym celu został przygotowany dla Państwa **formularz CST** dostępny w systemie online FRSE [https://online.frse.org.pl/.](https://online.frse.org.pl/)

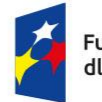

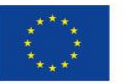

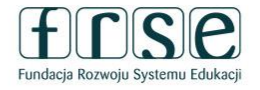

## **ZASADY UZUPEŁNIENIA FORMULARZA CST2021:**

- o należy wpisać dane wszystkich uczestników mobilności (kadry, uczniów), którzy przystąpili do projektu, tj. podpisali umowę z instytucją wysyłającą;
- o **nie należy uwzględniać danych opiekunów, tj. osób towarzyszących;**
- o nie należy tworzyć oddzielnych dokumentów dla każdego uczestnika mobilności **dane wszystkich uczestników w jednym formularzu;**
- o nie należy drukować i przesyłać do FRSE Formularza CST w wersji papierowej;
- o w przypadku podania błędnych/nieprawidłowych danych lub **konieczności uzupełnienia złożonego formularza CST należy skontaktować się z opiekunem projektu z ramienia FRSE.**

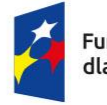

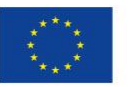

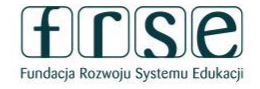

#### **Fundusze Europejskie**

# Scieżka dostępu

#### - Projekty\

- Elektroniczna teczka projektu\
- Formularz CST Nowy dokument
- $\circ$  Zawsze wybieramy "Nowy dokument".
- o **Formularz wypełnia się wyłącznie w wersji elektronicznej.**
- o Formularz należy wypełnić **2 razy** przed wyjazdem i po powrocie z mobilności

Start Wnioski Moje dokumenty Projekty Ustawienia Pomoc

Fundusze Europejskie dla Rozwoju Społecznego (KA122-VET)

**Teczka** 

 $\mathbb{R}$ 

 $\overline{\phantom{a}}$ 

 $\overline{\mathbf{r}}$ 

Pobierz

**FERS/22/122-V** 

Nabór: 2022 / 1 **IDW** 

**Dokument** 

**Umowa** 

FERS/22/U/0206

FERS/22/VET/ANK/0361

2023-09-26 11:58:17

FERS/22/VET/FK/0314

2023-09-26 12:08:30

2023-09-26 12:11:53

**Formularz kontraktowy** 

2022-1-PL01-KA122-VET

Zatwierdzone dokumenty

Ankieta Beneficjenta do umowy

Projekt programu Fundusze Europejskie dla Rozwoju Społecznego

#### Wydruk Ankieta Beneficienta do umowy FERS/22/VET/ANK **B** Nowy dokument

Nazwa wnioskodawcy

Zespol Szkol Zawodowyc

Formularze / Niezatwierdzone dokumenty / Szkice

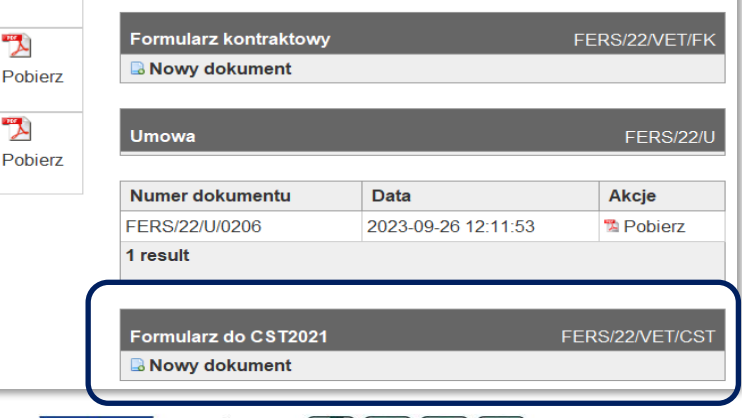

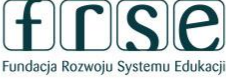

## **FORMULARZ CST - ZAKŁADKA DANE PROJEKTU**

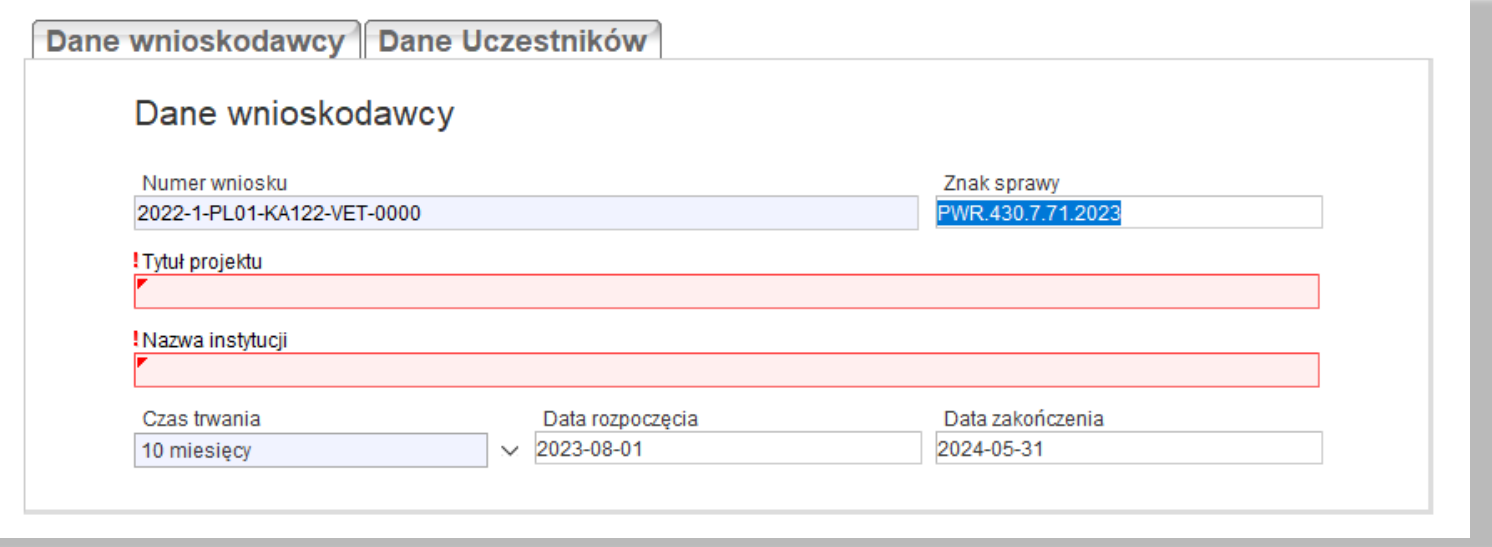

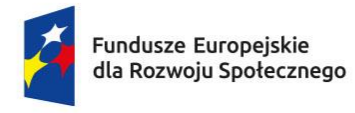

Rzeczpospolita Polska

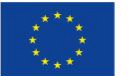

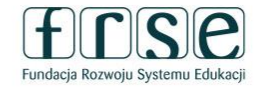

### **FORMULARZ CST - ZAKŁADKA DANE UCZESTNIKA** (OSOBA UCZĄCA SIĘ, ABSOLWENT)

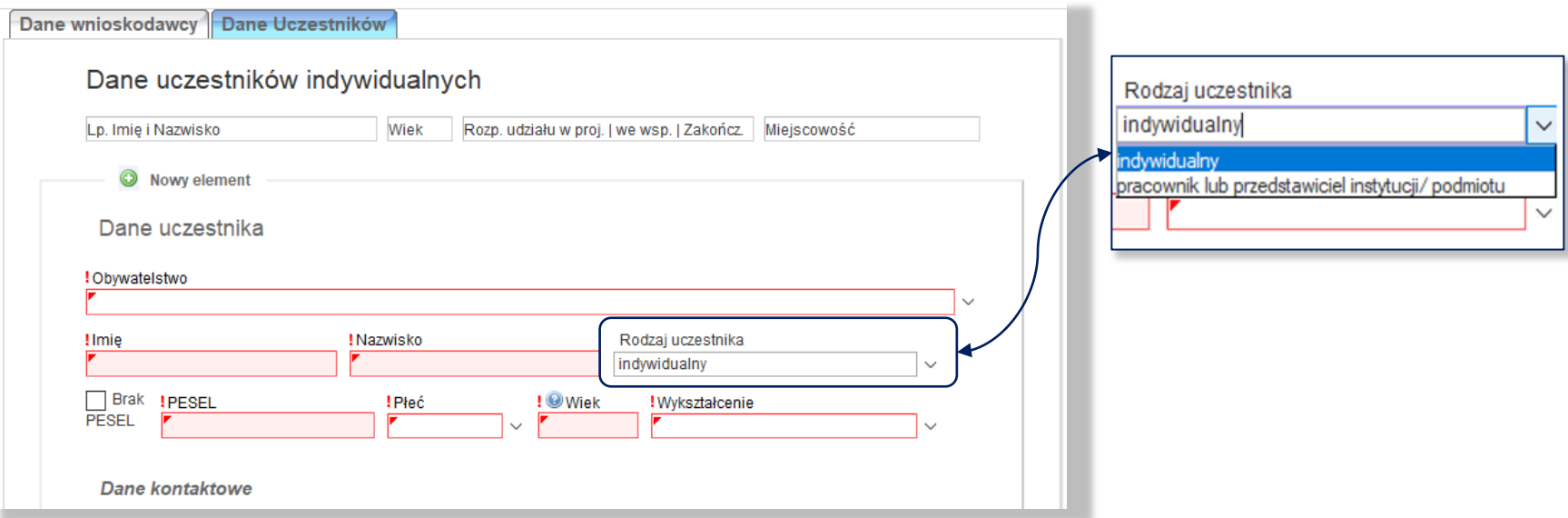

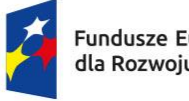

Fundusze Europejskie dla Rozwoju Społecznego Rzeczpospolita Polska

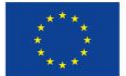

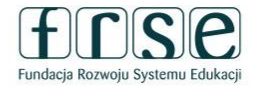

#### **Fundusze Europejskie**

# FORMULARZ CST - ZAKŁADKA DANE UCZESTNIKA (OSOBA UCZĄCA SIĘ, ABSOLWENT) - SZCZEGÓŁY WSPARCIA

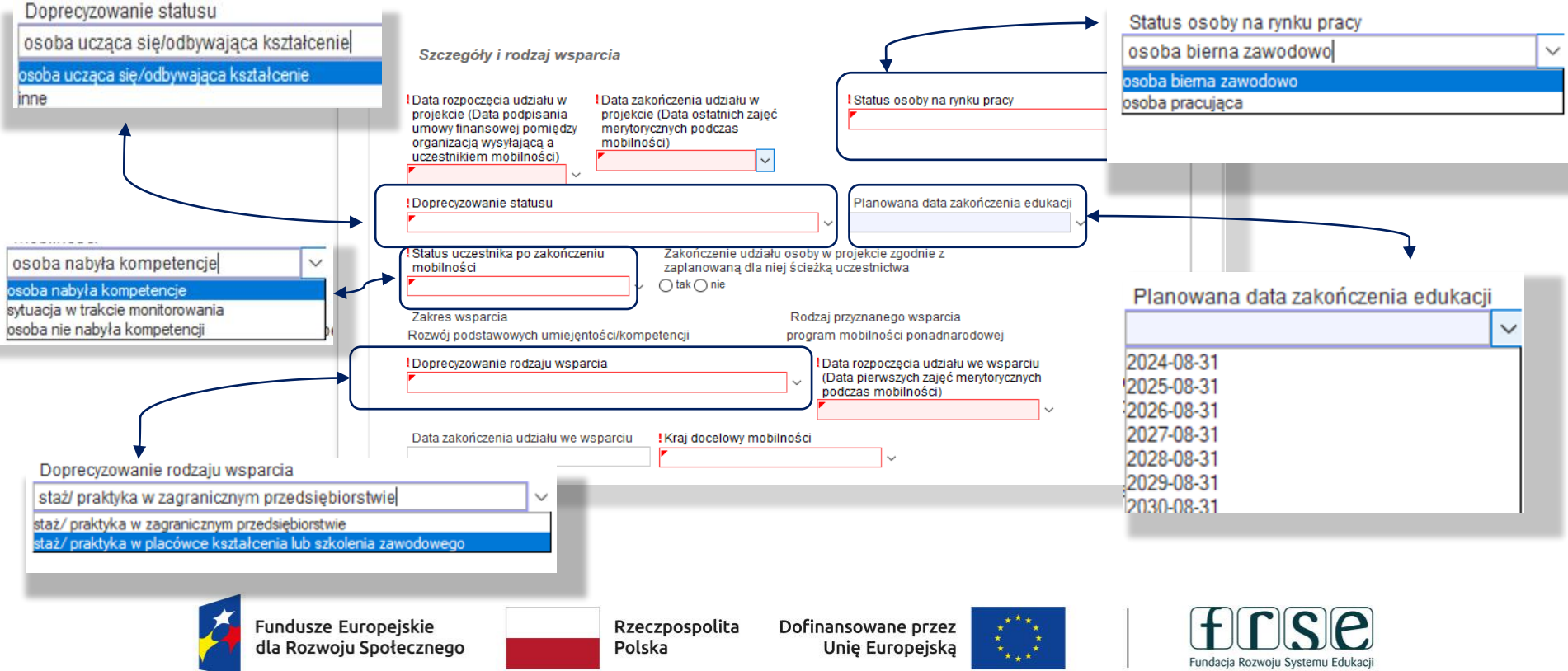

#### **FORMULARZ CST - ZAKŁADKA DANE UCZESTNIKA** (KADRA)

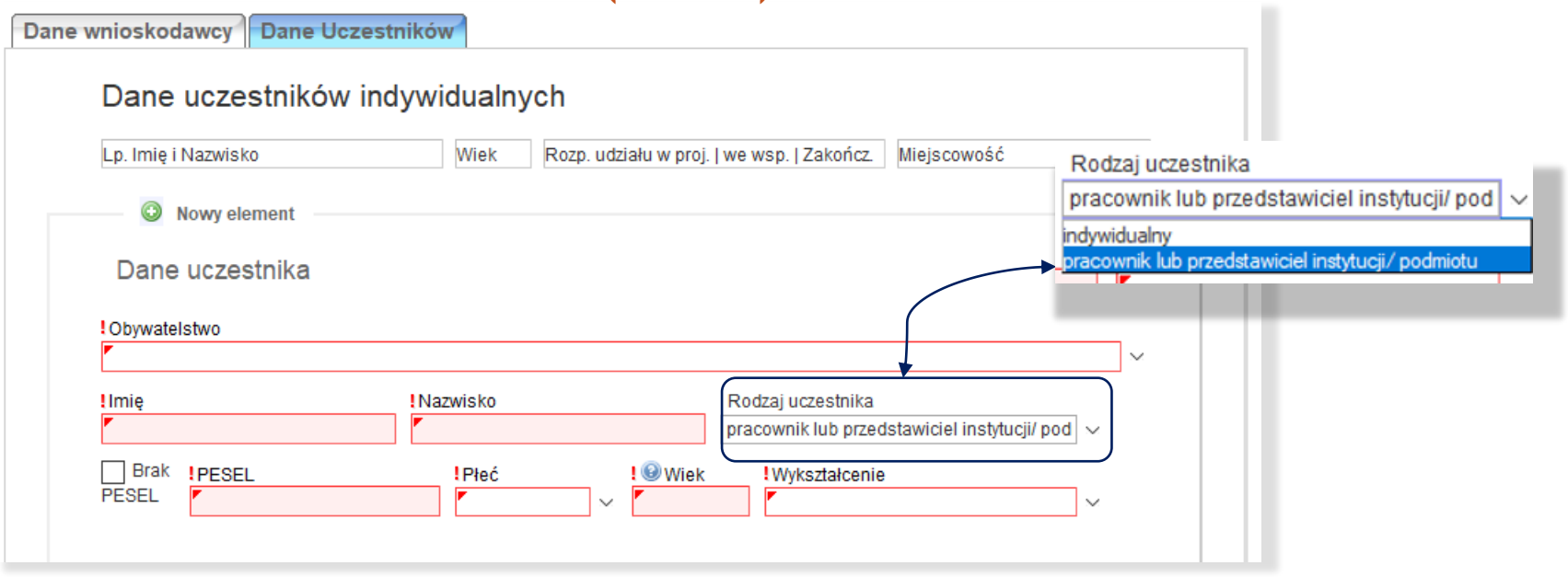

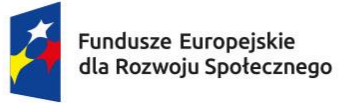

Rzeczpospolita Polska

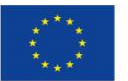

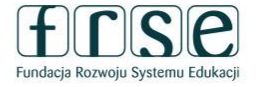

# FORMULARZ CST - ZAKŁADKA DANE UCZESTNIKA  $(KADRA) - SZCZEGÓLY WSPARCIA$

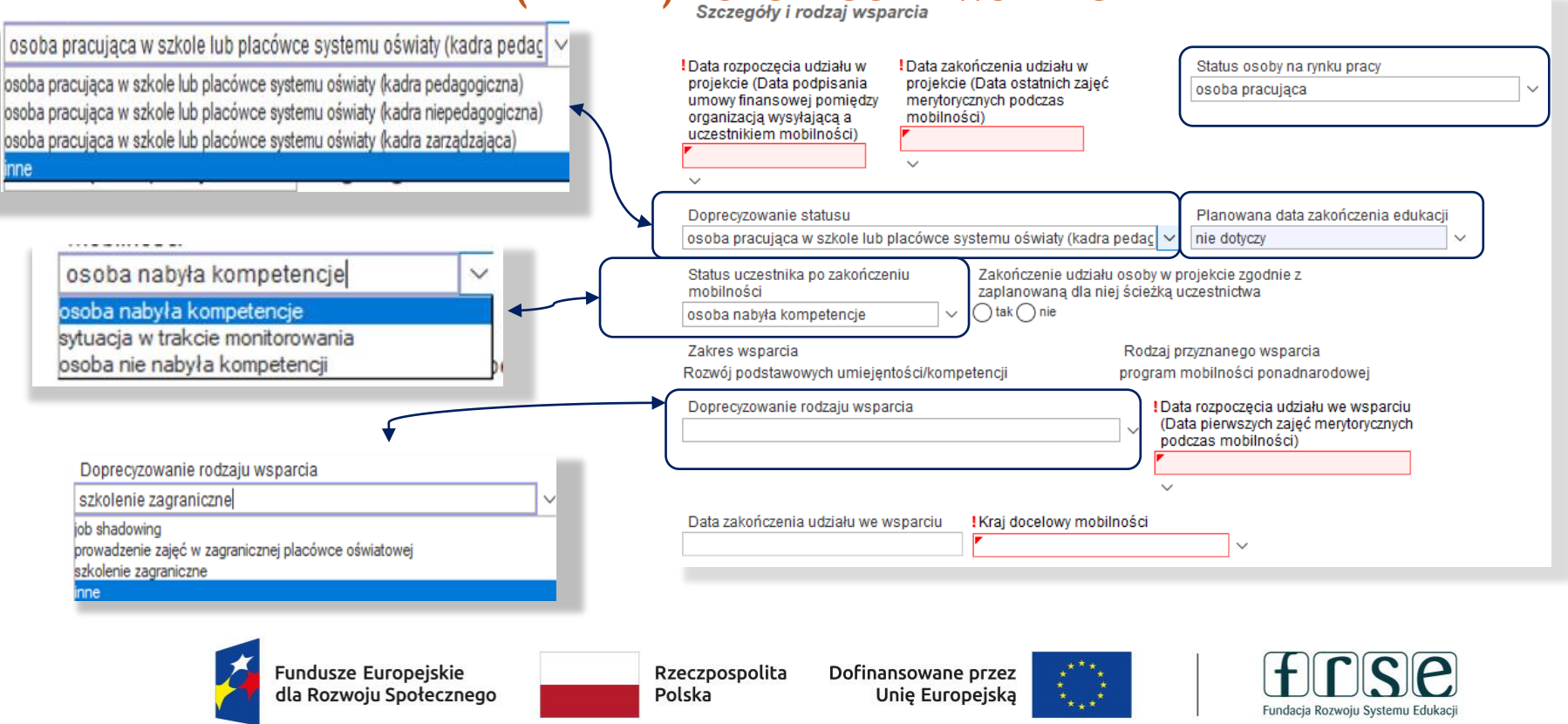

# **FORMULARZ CST: ZAKŁADKA DANE UCZESTNIKA** (OSOBA UCZĄCA SIĘ, ABSOLWENT, KADRA)

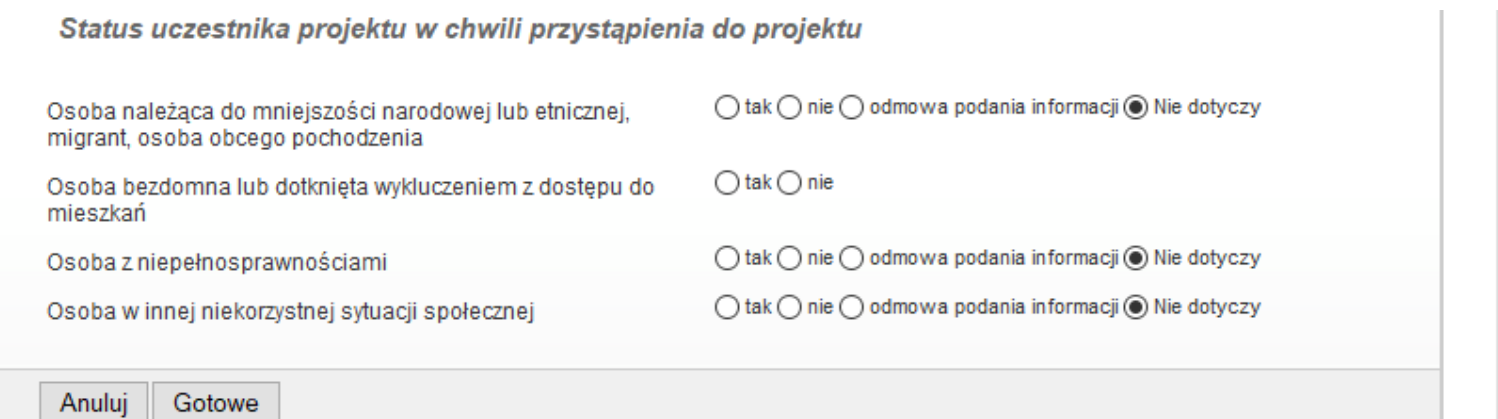

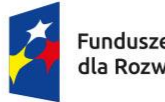

Fundusze Europejskie dla Rozwoju Społecznego

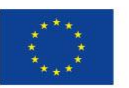

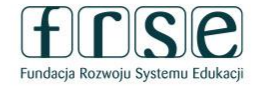

# **FORMULARZ CST: ZAKŁADKA DANE UCZESTNIKA (OSOBA UCZĄCA SIĘ, ABSOLWENT, KADRA)**

- o Do Formularza CST należy wprowadzić wszystkich uczestników stażu.
- o Formularz CST zapisujemy klikając pole *"Wyślij dokument".*
- o O złożeniu formularza należy poinformować opiekuna projektu

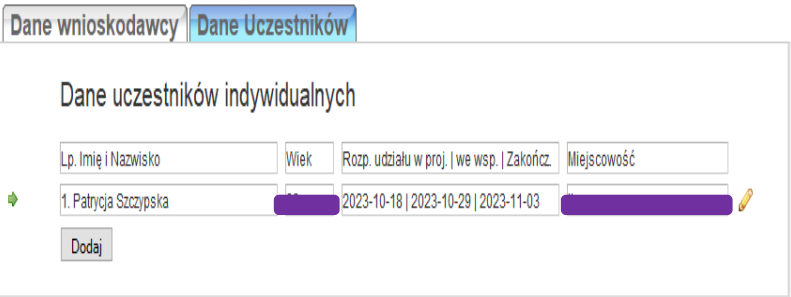

Wyślij dokument Zapisz jako szkic Nowy dokument

· Pola podświetlone są na czerwono, gdy są polami wymaganymi lub, gdy wpisana wartość nie jest poprawna.

. Niepoprawność danych może wynikać z przekroczenia nałożonego limitu na ilość znaków, przekroczenia dopuszczalnej wartości liczbowej lub niepoprawnego formatu danych np. zbyt długi/krótki numer NIP

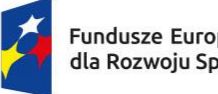

**Fundusze Europeiskie** dla Rozwoju Społecznego Rzeczpospolita Polska

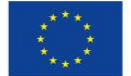

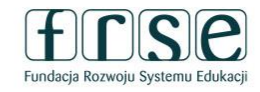

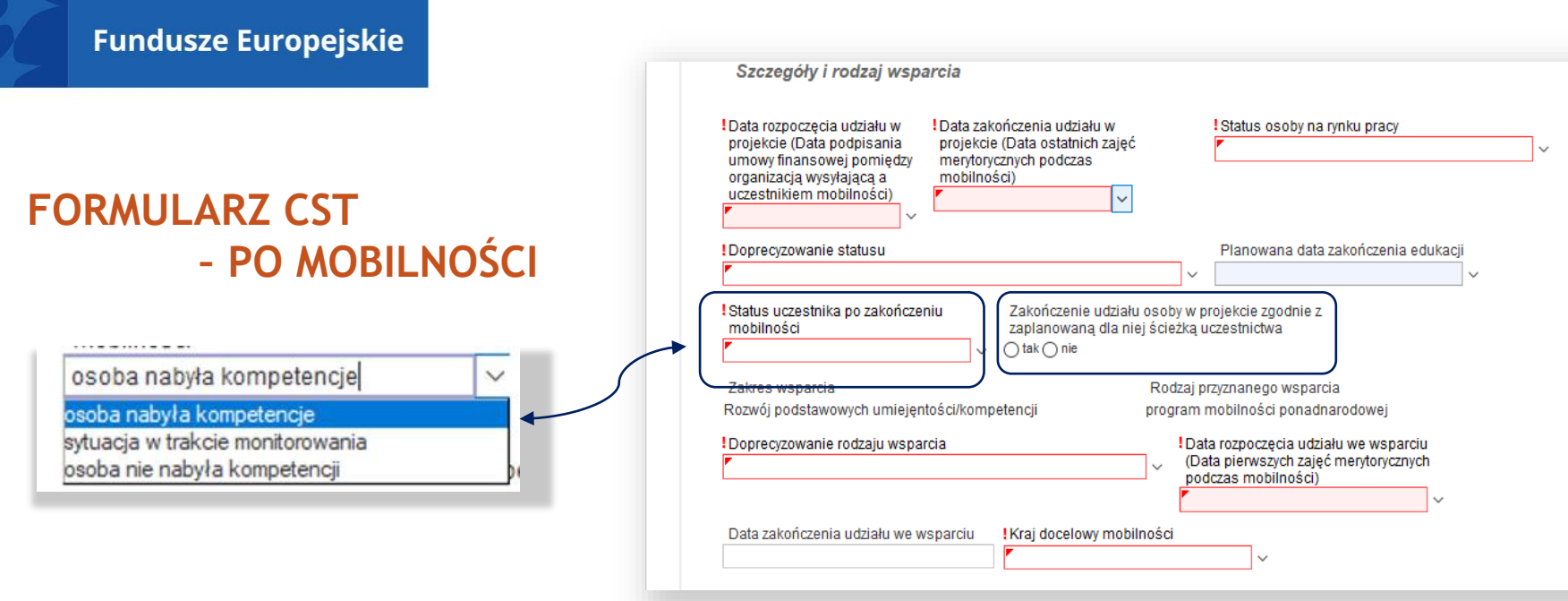

#### Po powrocie należy wypełnić:

- o informację czy staż został zakończony w terminie;
- o Status uczestnika po zakończeniu mobilności.

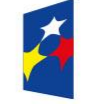

Fundusze Europejskie dla Rozwoju Społecznego Rzeczpospolita Polska

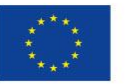

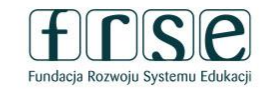

# **RAPORT INDYWIDUALNY UCZESTNIKA**

- o https://www.frse.org.pl/fers-vet-konkurs-2023 zakładka *Załączniki do umowy finansowej.*
- o Uczestnik projektu ma obowiązek wypełnienia raportu najpóźniej 14 dnia po zakończeniu mobilności.
- o Beneficjent bierze odpowiedzialność za terminowe wypełnienie raportu indywidualnego przez uczestnika.

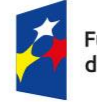

Rzeczpospolita Polska

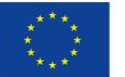

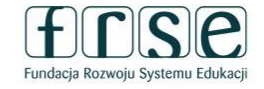

#### **RAPORT INDYWIDUALNY UCZESTNIKA – OSOBA UCZĄCA I ABSOLWENT**

- 1. Jak Pan/Pani sądzi, w jaki sposób skorzystał/a Pan/Pani z okresu mobilności: Zdobyłem/am lub udoskonaliłem/am przydatne umiejętności praktyczne.
- 2. Jak Pan/Pani sądzi, w jaki sposób skorzystał/a Pan/Pani z okresu mobilności: Stałem/am się bardziej pewny/a siebie, niezależny/a i odpowiedzialny/a.
- 3. Dzięki mobilności lepiej rozumiem różnorodność w moim społeczeństwie.
- 4. Dzięki mobilności dowiedziałem/am się więcej o nowych i użytecznych sposobach zastosowania technologii cyfrowej.
- 5. Czy uważa Pan/Pani, że poprawił/a swoje umiejętności w zakresie podstawowego języka używanego podczas okresu mobilności?

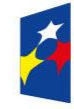

ındusze Europeiskie

Rzeczpospolita Polska

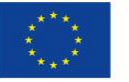

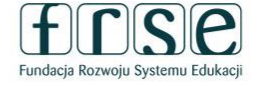

## **RAPORT INDYWIDUALNY UCZESTNIKA – KADRA KSZTAŁCENIA I SZKOLENIA ZAWODOWEGO**

- 1. Jak Pan/Pani sądzi, w jaki sposób skorzystał/a Pan/Pani z okresu mobilności: Zdobyłem/am lub udoskonaliłem/am przydatne umiejętności praktyczne.
- 2. Dzięki mobilności bardziej interesuje mnie udział w wyborach, w innych procesach demokratycznych, w życiu mojej lokalnej społeczności.
- 3. Dzięki mobilności dowiedziałem/am się więcej o Europie, Unii Europejskiej i wartościach europejskich.
- 4. Dzięki mobilności dowiedziałem/am się więcej o nowych i użytecznych sposobach zastosowania technologii cyfrowej.
- 5. Czy Pan/Pani uważa, że poprawił/a swoje umiejętności w zakresie podstawowego języka używanego podczas okresu mobilności?

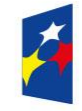

**Fundusze Europeiskie** dla Rozwoiu Społecznego Rzeczpospolita Polska

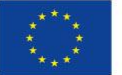

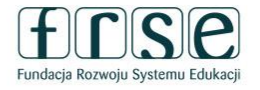

# **RAPORT INDYWIDUALNY UCZESTNIKA**

Odpowiadając na pytania znajdujące się w raporcie indywidualnym, należy zaznaczyć najbardziej zbliżoną do stanu faktycznego odpowiedź, umiejscowioną na pięciostopniowej skali.

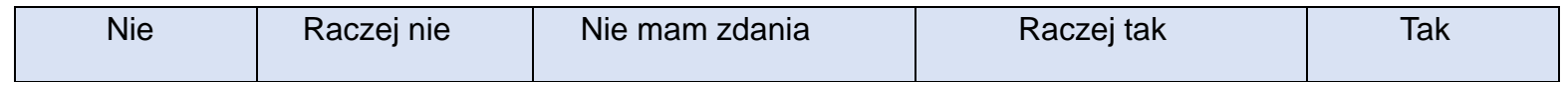

Osoba odpowiedzialna za opracowanie wyników raportów indywidualnych (koordynator projektu) podsumowuje raport stosując poniższą zasadę: **Jeżeli udzielona odpowiedź to "raczej tak" lub "tak" przy min. 3 pytaniach z 5 oznacza, że uczestnik nabył kompetencje.**

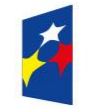

undusze Europeiskie

Rzeczpospolita Polska

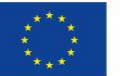

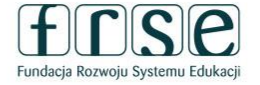

#### **RAPORT INDYWIDUALNY UCZESTNIKA - WYNIK**

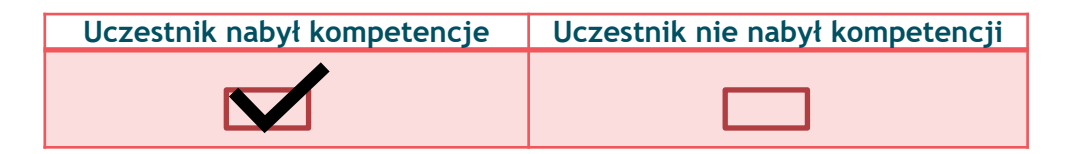

- o Wynik raportu powinien zostać przekazany do FRSE wyłącznie w formie elektronicznej poprzez uzupełnienie formularza CST 2021 znajdującego się w systemie OnLine.frse w terminie 30 dni kalendarzowych od dnia zakończenia mobilności uczestnika.
- o Beneficjent nie przesyła Raportów indywidualnych uczestników w wersji papierowej do FRSE.

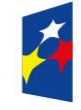

**Fundusze Europeiskie** 

Rzeczpospolita Polska

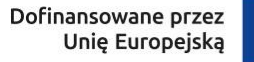

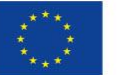

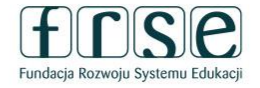

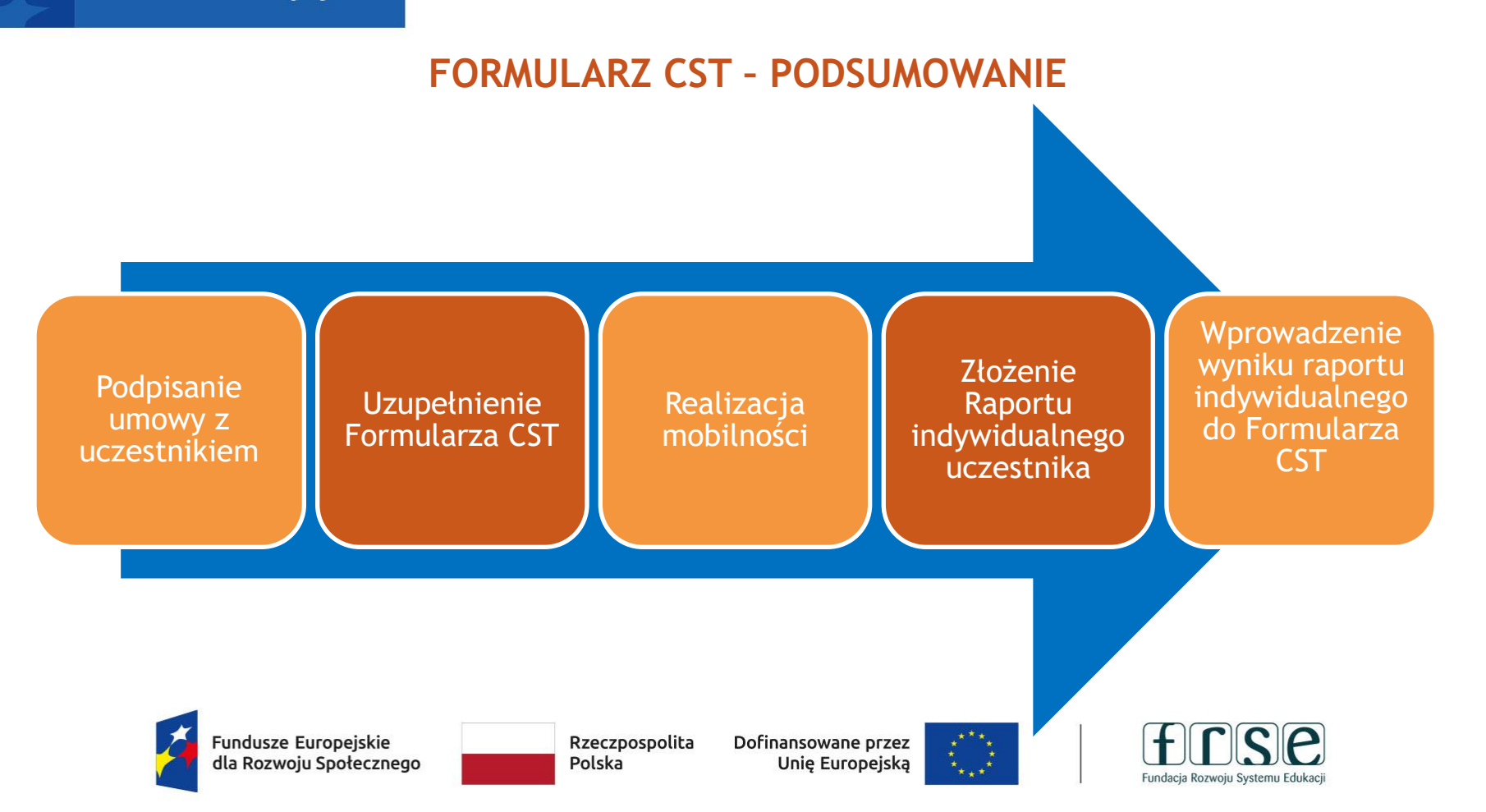

# **DZIĘKUJĘ ZA UWAGĘ!**

# **ZAPRASZAMY DO KONTAKTU!** HTTPS://WWW.FRSE.ORG.PL/FERS-VET-KONKURS-2023 ZAKŁADKA ZESPÓŁ

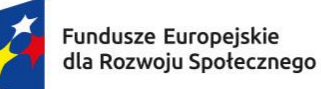

Rzeczpospolita Polska

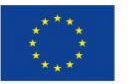

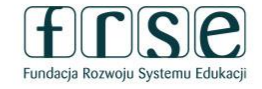